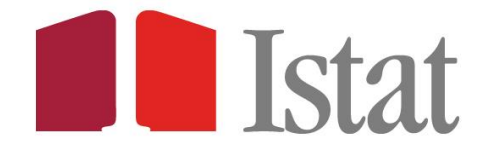

**Versione: Luglio 2015**

# **Il Laboratorio per l'Analisi dei Dati ELEmentari ADELE**

## **Guida all'utenza**

Il Laboratorio ADELE per l'Analisi dei Dati ELEmentari è un *Research Data Centre* (RDC) ovvero un luogo "sicuro" cui possono accedere ricercatori e studiosi per effettuare, autonomamente, le proprie analisi statistiche sui dati elementari prodotti dall'Istituto nazionale di statistica nel rispetto delle norme sulla riservatezza. Il Laboratorio ADELE, quindi, risponde alle esigenze di analisi statistica per finalità di ricerca scientifica che necessitano dell'utilizzo dei dati elementari, laddove questi non siano disponibili per il rilascio a causa delle norme sul segreto statistico. Rispetto ad altre forme di accesso ai dati, nel caso di un RDC la sicurezza dei dati e il segreto statistico sono garantiti dal controllo sia dell'ambiente di lavoro che dei risultati delle analisi condotte dagli utenti.

La seguente guida illustra la collocazione del servizio nel panorama dei canali di accesso all'informazione statistica dedicati all'utenza specialistica, descrive gli aspetti relativi all'accesso al servizio ed offre chiarimenti sullo svolgimento delle elaborazioni e sulle regole di rilascio dell'output.

Per qualsiasi comunicazione o richiesta di informazioni: [adele@istat.it.](mailto:adele@istat.it)

## **SOMMARIO**

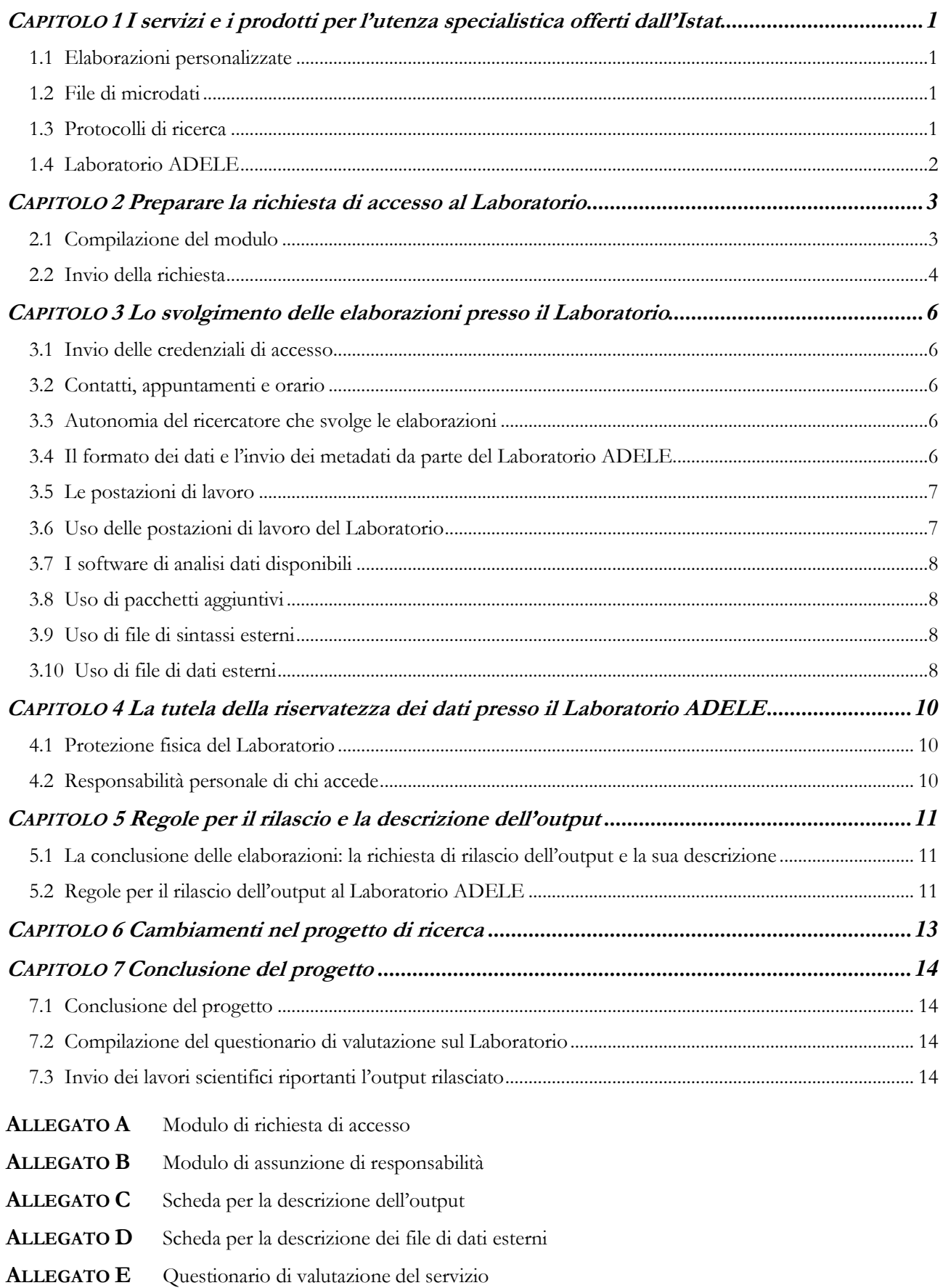

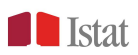

## <span id="page-2-0"></span>**CAPITOLO 1I servizi e i prodotti per l'utenza specialistica offerti dall'Istat**

L'Istituto nazionale di statistica è impegnato in un costante sforzo volto ad assicurare la fruibilità dei risultati delle rilevazioni statistiche nella maniera più semplice e completa possibile. Tale impegno si traduce in una molteplicità di canali di accesso ai dati ed in numerosi servizi e prodotti offerti all'utenza. Per gli utenti che necessitino di elaborazioni particolari o debbano poter utilizzare i dati elementari d'indagine per specifiche esigenze di ricerca, l'Istat mette a disposizione i File di microdati ed i servizi delle Elaborazioni personalizzate e del Laboratorio ADELE. A questi si può aggiungere lo strumento dei Protocolli di Ricerca il quale, pur non configurandosi come un servizio all'utenza, costituisce una fattispecie particolare di opportunità per l'accesso ai dati da parte di soggetti esterni.

## <span id="page-2-1"></span>**1.1 Elaborazioni personalizzate**

Il servizio delle Elaborazioni personalizzate [\(www.istat.it/it/informazioni/per-gli-utenti\)](http://www.istat.it/it/informazioni/per-gli-utenti) consente di soddisfare quanti abbiano esigenze conoscitive non previste dai normali piani di diffusione (ad esempio ricercatori che necessitino di particolari tabelle non pubblicate) e che richiedano l'esecuzione di elaborazioni sui microdati. L'utente deve in questo caso illustrare le proprie necessità al personale addetto e contribuire economicamente a sostenere il costo dell'elaborazione. In generale, le elaborazioni non potranno essere troppo complesse ed il risultato sarà disponibile all'utente secondo costi e tempi che l'ufficio competente avrà cura di comunicare all'utente.

## <span id="page-2-2"></span>**1.2 File di microdati**

I File di microdati [\(www.istat.it/it/prodotti/microdati](http://www.istat.it/it/prodotti/microdati) ) sono collezioni di dati elementari d'indagine, nei quali l'anonimità delle unità statistiche, ovviamente già prive di identificativi diretti, viene tutelata tramite l'applicazione di diverse metodologie statistiche che rendono altamente improbabile l'identificazione indiretta delle unità statistiche.

I requisiti e le condizioni per il rilascio dei file variano a seconda dei soggetti che li richiedono e sono subordinati alla sottoscrizione di precisi accordi di utilizzo. Questi file si distinguono in:

- *[File mIcro.STAT](http://www.istat.it/it/prodotti/microdati#file_microstat)*: file ad uso pubblico scaricabili direttamente dal sito Istat: sono sviluppati a partire dai rispettivi *File per la ricerca*;
- *[File standard:](http://www.istat.it/it/prodotti/microdati#file_standard)* sono rilasciati a seguito di richiesta motivata, per finalità di studio e ricerca e sono prodotti per alcune rilevazioni dell'Istituto su individui e famiglie;
- *[File per la ricerca:](http://www.istat.it/it/prodotti/microdati#file_ricerca)* vengono prodotti per rilevazioni statistiche riguardanti sia individui e famiglie sia imprese; sono realizzati specificatamente per esigenze di ricerca scientifica e quindi contengono un maggiore livello di dettaglio informativo rispetto ai File standard. Il rilascio di tali file è soggetto alla sussistenza di alcuni requisiti sia soggettivi, relativi all'organizzazione di appartenenza, sia oggettivi, relativi alle caratteristiche del progetto di ricerca per le cui finalità viene richiesto il file.

## <span id="page-2-3"></span>**1.3 Protocolli di ricerca**

Lo strumento dei protocolli di ricerca prevede la possibilità di comunicare dati personali a ricercatori operanti per conto di università, altre istituzioni pubbliche e organismi aventi finalità di ricerca, nell'ambito di progetti congiunti finalizzati anche al conseguimento di obiettivi istituzionali dell'Istat (art. 7 comma 3, allegato A.3. del d.lgs. n. 196/2003). I protocolli di ricerca, quindi, si attivano nell'ambito di progetti che coinvolgono l'Istituto, che in tal modo può avvalersi del contributo di conoscenze specifiche disponibili dall'esterno e capitalizzare il valore aggiunto derivante dalla collaborazione con altri soggetti del mondo della ricerca scientifica.

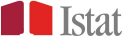

## <span id="page-3-0"></span>**1.4 Laboratorio ADELE**

Tramite il Laboratorio ADELE [\(www.istat.it/it/informazioni/per-i-ricercatori/laboratorio-adele\)](http://www.istat.it/it/informazioni/per-i-ricercatori/laboratorio-adele), l'Istituto mette a disposizione i dati elementari validati delle rilevazioni di titolarità Istat, senza ridurne né alterarne il contenuto informativo, offrendo così al mondo della ricerca scientifica un potente strumento per condurre le analisi statistiche che per loro natura devono essere necessariamente effettuate sui microdati d'indagine (ad esempio, modelli statistici), e che quindi non possono essere soddisfatte tramite gli altri servizi sopra esposti (ad esempio, quelli relativi a file di microdati); viceversa, tabelle e comuni statistiche descrittive non pubblicate dall'Istat, sono più opportunamente ottenibili con la procedura delle Elaborazioni personalizzate.

Per accedere al servizio, come responsabile è necessario essere un professore o un ricercatore appartenente ad una università, istituto o ente di ricerca, oppure un socio di società scientifica appartenere, presentare un progetto di ricerca richiedendo l'autorizzazione del Presidente dell'Istat, e sottoscrivere un contratto, che obbliga il ricercatore al mantenimento del segreto statistico. Ottenuta l'autorizzazione, il ricercatore conduce autonomamente (vedi paragrafo 3.3) le proprie elaborazioni sui dati elementari richiesti utilizzando la postazione messa a disposizione presso uno dei punti di accesso al Laboratorio\* . Terminate le elaborazioni, l'output prodotto viene controllato sotto il profilo della tutela della riservatezza e, in caso di esito positivo, rilasciato al ricercatore. In nessun caso vengono rilasciati dati elementari (vedi capitolo 5). È utile sottolineare che i risultati delle analisi effettuate presso il Laboratorio sono di esclusiva responsabilità dell'autore, non costituiscono statistica ufficiale e non impegnano in alcun modo l'Istat.

Nel contesto europeo, l'esperienza del Laboratorio ADELE non è isolata: altri istituti nazionali di statistica, oltre ad Eurostat, offrono servizi analoghi presso i propri Research Data Centre (RDC). Le condizioni di utilizzo del Laboratorio, le modalità di accesso e le regole di rilascio dell'output sono condivise nelle linee essenziali tra i diversi Paesi, ed incluse in un processo di armonizzazione a livello internazionale.

1

.

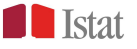

<sup>\*</sup> Il servizio è erogato presso la sede dell'Istat di Roma in via Torino 6 e anche presso le [sedi territoriali](http://www.istat.it/it/istituto-nazionale-di-statistica/organizzazione/sedi-territoriali) dell'Istat (ad eccezione dell'Istituto provinciale di Statistica della Provincia autonoma di Bolzano).

## <span id="page-4-0"></span>**Capitolo 2 Preparare la richiesta di accesso al Laboratorio**

L'utente che intenda usufruire del servizio presenta al Laboratorio una richiesta indirizzata al Presidente dell'Istat (vedi allegato A 'Modulo di richiesta di accesso al Laboratorio di Analisi di Dati ELEmentari').

Per la presentazione del modulo di richiesta è disponibile l'apposito sistema di compilazione assistita, presente sul sito Istat all'indirizzo [http://www.istat.it/adele/MenuAdele.html.](http://www.istat.it/adele/MenuAdele.html)

Di seguito si forniscono alcune indicazioni sulla preparazione e sul successivo inoltro della richiesta.

### <span id="page-4-1"></span>**2.1 Compilazione del modulo**

### **1) Responsabile del progetto di ricerca**

Il responsabile del progetto di ricerca è il soggetto che sottoscrive il modulo di richiesta e che formalmente assume nei confronti dell'Istat gli impegni in esso indicati. L'accesso al Laboratorio ADELE può essere autorizzato solo per i progetti di ricerca il cui responsabile sia un professore o un ricercatore appartenente ad una università, istituto o ente di ricerca, oppure un socio di società scientifica (ossia appartenente ad un'organizzazione alla quale si applica il "Codice di deontologia e di buona condotta per i trattamenti di dati personali per scopi statistici e scientifici"). Ciò sostanzialmente esclude alcune tipologie di soggetti (ad esempio privati cittadini o società che svolgono ricerche di mercato). Si precisa inoltre che il servizio del Laboratorio ADELE è destinato ad un'utenza esterna al Sistan. Le informazioni riportate nel modulo devono essere quelle relative alla posizione ricoperta presso l'università, istituto o ente di ricerca. Nel caso in cui l'organizzazione di appartenenza non sia un'università, per condurre la valutazione sotto il profilo soggettivo (cioè, relativamente all'ammissibilità del richiedente), sarà necessario inviare anche copia dello statuto dell'organizzazione, nonché altra documentazione ufficiale e fondante, allo scopo di poterne verificare le relative finalità e documentarne l'attività scientifica.

Inoltre l'accesso al Laboratorio è consentito per le sole finalità di ricerca scientifica, che devono quindi essere desumibili chiaramente dal progetto di ricerca presentato (punto 6).

## **2) Eventuale soggetto incaricato di eseguire le elaborazioni presso l'Istat**

Il responsabile del progetto può incaricare un'altra persona dell'esecuzione materiale delle elaborazioni presso il Laboratorio ADELE: in questi casi devono essere indicate le generalità dell'incaricato specificandone anche la posizione ricoperta presso l'organizzazione di appartenenza. È possibile incaricare più di una persona; in tal caso le medesime informazioni devono essere rese per ciascun incaricato.

## **3) Oggetto della richiesta**

Vanno indicati chiaramente l'esatta denominazione della rilevazione che si intende analizzare e l'anno o il periodo cui si riferiscono i dati della rilevazione (ad esempio: 'Rilevazione sulle forze di lavoro; tutti i trimestri dal 2005 al 2007').

Come ausilio all'individuazione della rilevazione di interesse, l'Istituto nazionale di statistica mette a disposizione dell'utenza le seguenti risorse:

- a) consultabili direttamente on-line:
	- Elenco delle rilevazioni [\(www.istat.it/adele/ListaRilevazioni\)](http://www.istat.it/adele/ListaRilevazioni);
- b) richiesta di informazioni ulteriori:
	- [Contact Centre](https://contact.istat.it/) [\(contact.istat.it\)](https://contact.istat.it/);
	- Centri di Informazione Statistica [\(www.istat.it/it/informazioni/per-gli-utenti/sportelli-sul](http://www.istat.it/it/informazioni/per-gli-utenti/sportelli-sul-territorio)[territorio\)](http://www.istat.it/it/informazioni/per-gli-utenti/sportelli-sul-territorio).

È inoltre disponibile on line l'elenco delle basi di dati integrati alle quali si può accedere presso il Laboratorio ADELE [\(www.istat.it/it/archivio/microdati-integrati\)](http://www.istat.it/it/archivio/microdati-integrati).

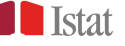

## **4) Dettagli operativi**

Si invita il richiedente a specificare il software tra quelli disponibili nel Laboratorio (vedi paragrafo 3.7) che intende utilizzare per le elaborazioni. Inoltre, dal momento che il servizio del Laboratorio ADELE è erogato presso le sedi territoriali dell'Istat, oltre che presso la sede di Roma, all'utente viene richiesto di specificare la sede preferenziale di accesso.

## **5) Diffusione dei risultati**

Va indicato l'ambito di diffusione dei risultati (ad esempio: pubblicazione scientifica, tesi di dottorato, ecc.).

## **6) Descrizione del progetto di ricerca**

Vanno riportati il titolo del progetto di ricerca e le finalità scientifiche che si intendono perseguire. È sufficiente fornire una "breve" descrizione del progetto, purché essa segua i comuni standard usati nella comunità scientifica (ossia includa una descrizione dettagliata degli obiettivi di ricerca, background teorico e strumenti analitici con, possibilmente, alcuni riferimenti bibliografici).

La descrizione del progetto di ricerca è finalizzata a circoscrivere l'ambito in cui l'utente è autorizzato ad utilizzare i dati e, quindi, i risultati prodotti presso il Laboratorio. L'Istat non effettua alcun tipo di valutazione sulla qualità dello studio condotto dal richiedente ma, in conformità con gli indirizzi di legge, fornisce i dati per uno scopo che deve essere lecito e dichiarato. L'utilizzo dei dati per scopi ulteriori a quelli dichiarati non è autorizzato.

## **7) Necessità di accesso ai dati elementari**

Occorre motivare la necessità di accesso ai dati elementari rispetto alle proprie finalità di ricerca e specificare il motivo di inadeguatezza, dei file di microdati (File standard, File per la ricerca, mIcro.STAT) eventualmente disponibili per le rilevazioni richieste ).

## **8) Modalità di trattamento e descrizione dell'output che si intende prelevare**

Va indicato il tipo di elaborazione che si vuole effettuare. L'Istituto non intende limitare l'analisi statistica dei dati, ma semplicemente accertarsi che le elaborazioni siano possibili, ovvero che non siano più opportune altre forme di diffusione/comunicazione per ottenere gli stessi risultati. È importante che la descrizione qui resa, nonostante non costituisca per l'Istat impegno alcuno al rilascio dell'output (ai sensi del punto 7 delle 'Condizioni generali di utilizzo del Laboratorio ADELE'), sia il più dettagliata possibile. Infatti, l'output del progetto di ricerca dovrà essere valutato prima del rilascio, secondo le regole illustrate nel paragrafo 5.2; nel caso fossero richiesti output eccessivamente dettagliati, il Laboratorio non restituirebbe l'output, ed il ricercatore vanificherebbe il proprio lavoro.

Una descrizione puntuale dei risultati di cui si intende chiedere il rilascio, consente di condurre una migliore valutazione preliminare sulla fattibilità della ricerca e di affrontare eventuali ostacoli prima della conduzione delle elaborazioni, riducendo la possibilità di produrre output non rilasciabili.

Per ciascuna statistica ed elaborazione occorre specificare: il tipo, la (sub)popolazione di riferimento e le variabili o le dimensioni del fenomeno che intende analizzare. In merito alle variabili, non è necessario fornire un elenco puntuale ed esaustivo, ma solo circoscrivere le caratteristiche del fenomeno rilevato che saranno oggetto di analisi.

Particolare attenzione va posta nella descrizione delle eventuali statistiche descrittive e/o tabelle le quali rappresentano, per il Laboratorio ADELE, un output con carattere di eccezionalità, pertanto devono essere limitate a quelle che a) supportano i modelli statistici o b) non sono ottenibili attraverso altri servizi o prodotti dell'Istituto

## <span id="page-5-0"></span>**2.2 Invio della richiesta**

Il richiedente è invitato a inviare preventivamente via email all'indirizzo [adele@istat.it](mailto:adele@istat.it) il "Modulo di richiesta di accesso al Laboratorio di Analisi di Dati ELEmentari" (allegato A), compilabile in maniera assistita all'indirizzo: [www.istat.it/adele/MenuAdele.html,](http://www.istat.it/adele/MenuAdele.html) per una valutazione preliminare. A seguito di tale valutazione gli addetti al Laboratorio potranno chiedere eventuali modifiche o integrazioni.

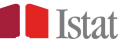

Successivamente il richiedente potrà procedere all'invio del modulo approvato dallo staff del Laboratorio ADELE attraverso una delle seguenti modalità:

- via fax al n. 06.46678004;
- utilizzando l'indirizzo di posta certificata [protocollo@postacert.istat.it;](mailto:protocollo@postacert.istat.it)
- via email a [adele@istat.it](mailto:adele@istat.it). In questo caso è necessario conservare l'originale della richiesta e consegnarlo al personale del Laboratorio al primo appuntamento.

L'invio del modulo dovrà essere accompagnato dalla copia di un documento di identità del responsabile del progetto di ricerca.

Viene così avviato l'iter formale di autorizzazione dell'accesso da parte del Presidente dell'Istat. La segreteria del Laboratorio comunica via email all'utente l'esito dell'iter della richiesta.

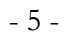

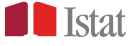

## <span id="page-7-1"></span><span id="page-7-0"></span>**CAPITOLO 3**

## **Lo svolgimento delle elaborazioni presso il Laboratorio**

## **3.1 Invio delle credenziali di accesso**

A seguito dell'autorizzazione all'accesso da parte del Presidente dell'Istat, viene definita l'utenza per il sistema informatico e popolata la relativa area dati con le rilevazioni e annualità richieste.

La username e la password per l'accesso alla postazione vengono comunicati via email dalla segreteria del Laboratorio al solo destinatario e sono strettamente personali. Dal momento che l'impiego dei dati messi a disposizione implica l'assunzione di una serie di impegni e responsabilità, e coerentemente con la normativa vigente in materia, l'utente viene invitato a non comunicare a terzi, ivi incluso il personale addetto, le proprie credenziali.

Nella definizione del progetto possono essere indicati più incaricati; per prassi il Laboratorio predispone le credenziali di accesso solo per il primo della lista. Nel caso eventuali altri incaricati indicati nel modulo di richiesta avessero necessità di accedere autonomamente alla postazione (cioè non in presenza del primo incaricato), sarà richiesta specifica comunicazione in merito. In questo caso saranno definite ulteriori utenze in grado di accedere alla medesima area di lavoro.

## <span id="page-7-2"></span>**3.2 Contatti, appuntamenti e orario**

Le comunicazioni (richiesta di appuntamenti, informazioni, invio di file, eccetera) con il Laboratorio ADELE avviene via email. La casella di posta elettronica della segreteria del Laboratorio è: [adele@istat.it.](mailto:adele@istat.it)

Il servizio è erogato presso la sede dell'Istat di Roma di via Torino 6, ed anche presso le sedi territoriali dell'Istat [\(http://www.istat.it/it/istituto-nazionale-di-statistica/organizzazione/sedi-territoriali\)](http://www.istat.it/it/istituto-nazionale-di-statistica/organizzazione/sedi-territoriali) (ad eccezione dell'Istituto provinciale di Statistica della Provincia autonoma di Bolzano); la casella di posta elettronica e l'indirizzo del punto di accesso regionale scelto saranno comunicati all'utente per email dopo l'invio delle credenziali.

Si ricorda che al Laboratorio si accede per appuntamento, da concordare per email con almeno tre giorni d'anticipo con la sede scelta e mantenendo sempre per conoscenza [adele@istat.it.](mailto:adele@istat.it)

## <span id="page-7-3"></span>**3.3 Autonomia del ricercatore che svolge le elaborazioni**

In considerazione della numerosità e della complessità delle rilevazioni nonché degli strumenti software a disposizione nel Laboratorio, non è prevista assistenza metodologica/tecnica agli utenti. Il servizio è pertanto destinato ad un utenza specializzata, ossia autonoma per quanto riguarda i seguenti aspetti:

- interpretazione dei dati e delle successive elaborazioni;
- utilizzo degli strumenti hardware e software messi a disposizione;
- individuazione della rilevazione statistica che assolve alla raccolta dei dati utili ai propri scopi di ricerca scientifica.

## <span id="page-7-4"></span>**3.4 Il formato dei dati**

I file di microdati disponibili presso il Laboratorio ADELE sono in formato ASCII e vengono forniti in formato tab-delimited (con i nomi delle variabili riportati nella prima riga), al fine di facilitarne

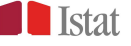

l'importazione nel software statistico prescelto; il formato fisso è disponibile su richiesta. Gli utenti che non abbiano familiarità con tali formati sono quindi invitati a premunirsi delle sintassi utili ad importare i dati nel software statistico che intendono utilizzare.

A corredo dei dati, vengono forniti i metadati (tracciato record) per la corretta interpretazione dei file richiesti. Il tracciato record, che descrive le informazioni registrate in ogni singolo record individuale, sarà disponibile sulle postazioni a corredo dei dati richiesti. Dal tracciato record si evincono tutte e sole le variabili disponibili per l'elaborazione presso il Laboratorio, e le eventuali classificazioni (l'informazione sulla colonna di inizio e colonna di fine delle variabili è relativa al file in formato fisso, disponibile su richiesta, e va ignorato per i file in formato tab-delimited). I tracciati record vengono forniti in formato html e sono perfettamente corrispondente a quelli liberamente scaricabili all'indirizzo [www.istat.it/adele/ListaRilevazioni.](http://www.istat.it/adele/ListaRilevazioni) Si consiglia di cominciarne la navigazione dal file ReadMe.html.

È utile sottolineare l'importanza di una preventiva consultazione da parte del ricercatore (vedi paragrafo 3.3) di ciascun tracciato record al fine di verificare che siano effettivamente disponibili, e con il sufficiente dettaglio, le variabili necessarie ai fini delle propria ricerca.

## <span id="page-8-0"></span>**3.5 Le postazioni di lavoro**

Le postazioni a disposizione dell'utenza consistono in terminali per l'accesso a risorse (software, hardware e dati) che sono fisicamente collocate presso la sede centrale dell'Istat di Roma. L'ambiente di lavoro è del tutto simile ad un comune sistema Windows; insieme alle credenziali di accesso, agli utenti viene inviato per email un breve documento per illustrare le piccole differenze con il consueto ambiente Windows. Dal momento che i terminali accedono a risorse centralizzate, l'utente ha facoltà di svolgere parte delle elaborazioni presso una sede e parte presso altre, trovando ad ogni accesso la situazione che aveva lasciato all'accesso precedente.

Gli utenti accedono alle postazioni con utenze limitate, alle quali non è consentita l'alterazione del sistema e l'uso di comandi o applicazioni potenzialmente pericolosi (ad esempio *telnet*).

È importante notare che le postazioni sono isolate dalla rete Internet ed è inoltre inibito l'uso di periferiche (incluse stampanti), porte usb ed altre porte o dispositivi di input/output salvo mouse, tastiera e video. Qualsiasi tipo di input e di output deve essere preventivamente visionato dal personale addetto che, qualora non ravvisi violazioni al segreto statistico o alla riservatezza degli interessati, ne autorizza rispettivamente l'ingresso o l'uscita. L'utente si impegna (vedi paragrafo 4.2) a non introdurre nella postazione, né allontanare da essa, alcun dato, elaborazione o materiale di qualsiasi natura che non sia stato preventivamente autorizzato dal personale del Laboratorio.

Si ricorda infine che possono accedere alla postazione solo le persone incluse nella richiesta di accesso autorizzata. Per i cambiamenti relativi ai nominativi indicati nella richiesta si rimanda al capitolo 6.

## <span id="page-8-1"></span>**3.6 Uso delle postazioni di lavoro del Laboratorio**

Al primo accesso, il sistema chiede all'utente di cambiare la password; la nuova password dovrà essere di almeno 8 caratteri e contenere: a) almeno una lettera minuscola, b) almeno una lettera maiuscola, c) almeno un numero (esempio: Istat2010).

Dopo aver effettuato l'accesso, le applicazioni disponibili sono attivabili dal tasto "Menu", posizionato in basso a sinistra. Utilizzando la funzione "Esplora Risorse" gli utenti possono invece accedere alla propria area di lavoro, strutturata come in figura.

La cartella "Work" è l'unica cartella accessibile agli addetti al Laboratorio, mentre le due cartelle "Desktop" e "Documenti" sono soggette a limitazioni, anche per utenti diversi all'interno dello stesso progetto. L'output che gli utenti intendono sottoporre alla valutazione per il rilascio e la relativa documentazione devono essere necessariamente salvati nella sottocartella "Output" presente nella cartella "Work". In tale cartella non dovranno essere collocati altri file, come ad esempio i dati iniziali o i risultati

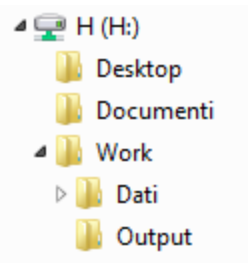

di elaborazioni parziali o intermedie. I dati delle indagini richieste sono invece presenti nella sottocartella "Dati" della cartella "Work".

È responsabilità dell'utente cancellare ogni dataset o sub-dataset che non sia essenziale alle analisi per non occupare inutilmente spazio sul disco del server del Laboratorio.

Infine, va notato che l'ambiente di lavoro non dispone della cartella "Cestino", quindi la cancellazione di un file comporta la sua definitiva eliminazione, e che non si può fare uso di comandi eseguiti dal sistema operativo (*shell*), come ad esempio copiare file da una cartella all'altra con il comando: *copy Dir1\file1 Dir2\file2*.

## <span id="page-9-0"></span>**3.7 I software di analisi dati disponibili**

I software di analisi dati, disponibili nella configurazione di base, sono:

- SAS
- STATA
- SPSS
- $\bullet$  R

Sono inoltre disponibili le applicazioni Word, Excel ed Access del pacchetto Microsoft Office.

## <span id="page-9-1"></span>**3.8 Uso di pacchetti aggiuntivi**

Nel caso specifico di utenti di STATA o R, considerato che le postazioni sono isolate dalla rete Internet, è necessario effettuare specifica richiesta per l'installazione di package aggiuntivi (purché compatibili con il sistema informatico). Tale esigenza va segnalata via email all'indirizzo [adele@istat.it](mailto:adele@istat.it) procedendo come segue:

- STATA: i file devono essere inviati dall'utente con almeno tre giorni lavorativi di anticipo;
- R: i pacchetti aggiuntivi devono essere richiesti con almeno una settimana di anticipo.

In entrambi i casi il tempo necessario per l'installazione può, eventualmente, variare in considerazione del numero di file o pacchetti necessari.

I pacchetti aggiuntivi saranno riposti in opportune sottocartelle della cartella "Work". L'utente troverà, direttamente nella propria area di lavoro, specifiche indicazioni per l'uso dei pacchetti aggiuntivi richiesti.

## <span id="page-9-2"></span>**3.9 Uso di file di sintassi esterni**

Il responsabile del progetto o gli incaricati ad effettuare le elaborazioni possono predisporre file di sintassi (in formato testo), redatti nel linguaggio del software statistico scelto, sulla base dei tracciati record e dei file di esempio disponibili sul sito dell'Istituto. Tali file possono essere inviati via email all'indirizzo [adele@istat.it](mailto:adele@istat.it) con almeno tre giorni lavorativi di anticipo per il caricamento nell'area di lavoro. I tempi necessari al caricamento potranno variare in base al volume dei file. È eventualmente possibile, alla conclusione del progetto, richiedere la restituzione dei file di sintassi utilizzati, a condizione che non vi siano contenuti dati o informazioni di alcun tipo.

## <span id="page-9-3"></span>**3.10 Uso di file di dati esterni**

L' uso di file di dati esterni presso il Laboratorio, ancorché consentito, deve limitarsi ai casi di effettiva necessità dal momento che l'impatto sotto il profilo della riservatezza è di non semplice determinazione. Si precisa che non è consentito caricare dati elementari: i dati devono essere aggregati (ad esempio, indicatori territoriali) e preferibilmente essere pubblicamente accessibili (ad esempio disponibili on-line, o pubblicati).

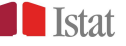

Il responsabile del progetto o gli incaricati di effettuare le elaborazioni che intendano utilizzare file di dati esterni dovranno segnalare la circostanza alla segreteria del Laboratorio per email; i dati, in formato testo o Excel, dovranno essere inviati all'indirizzo [adele@istat.it](mailto:adele@istat.it) accompagnati da idonea descrizione, redatta secondo la "Scheda per la descrizione dei file di dati esterni" (allegato D), nella quale si dovrà illustrare dettagliatamente il contenuto dei file inviati, ed inoltre specificare:

- a) per quali motivazioni di ricerca si chiede l'aggiunta di tali dati;
- b) qual è la fonte o le fonti dei suddetti dati;

settimana di anticipo rispetto all'utilizzo.

c) in quali analisi/elaborazione si intende utilizzare tali dati;

e tutte le informazioni che possono ritenersi utili per chiarire la necessità di inclusione di tali dati. Il personale del Laboratorio provvederà a controllare se l'impiego di tali dati esterni possa far sorgere problemi nella riservatezza dei dati, richiederà se necessario ulteriori informazioni all'utente/i, infine trasferirà tali dati sulla postazione di lavoro. I tempi di valutazione possono variare in base al volume ed alla complessità dei dati stessi. È necessario, in ogni caso, procedere all'invio con almeno una

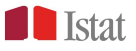

## <span id="page-11-0"></span>**CAPITOLO 4 La tutela della riservatezza dei dati presso il Laboratorio ADELE**

Garantire l'accesso all'informazione statistica, che costituisce patrimonio della collettività, è uno dei doveri istituzionali dell'Istat. D'altra parte, al diritto di accesso all'informazione statistica, si contrappone il diritto alla *privacy* dei soggetti cui le informazioni si riferiscono: in quest'ambito, il delicato compito degli Istituti Nazionali di Statistica è quindi quello di tutelare la riservatezza dei singoli e contestualmente garantire l'informazione statistica alla collettività.

L'accesso ai dati elementari per finalità di ricerca è, quindi, consentito nel rispetto della normativa nazionale in materia di segreto statistico e di protezione dei dati personali. In particolare, tale accesso deve svolgersi secondo le condizioni e le garanzie stabilite dall'art. 7 del "Codice di deontologia e di buona condotta per i trattamenti di dati personali per scopi statistici e di ricerca scientifica effettuati nell'ambito del Sistema statistico nazionale" (Allegato A.3 al d.lgs. n. 196 del 2003).

La riservatezza dei dati presso il Laboratorio ADELE è garantita da tre aspetti:

- 1. protezione fisica del Laboratorio;
- 2. responsabilità personale dell'utente che effettua l'accesso;
- 3. controllo sull'output rilasciato (vedi capitolo 5).

### <span id="page-11-1"></span>**4.1 Protezione fisica del Laboratorio**

Le postazioni per l'accesso al servizio del Laboratorio ADELE sono collocate all'interno delle sedi Istat. L'accesso alle postazioni è vigilato ed è consentito ai soli utenti autorizzati, la cui identità viene verificata dal personale addetto.

Le postazioni sono isolate dalla rete Intranet dell'Istituto e dalla rete Internet. Ciò implica che l'utente non ha la possibilità di accedere alla rete, né alla propria posta elettronica. Inoltre è fisicamente impedito e formalmente vietato prelevare o immettere dati: tutte le forme di ingresso e uscita di dati (salvo il normale utilizzo di mouse, tastiera e schermo) sono impedite all'utente e possibili solo al personale addetto previo controllo del contenuto (vedi capitolo 3).

### <span id="page-11-2"></span>**4.2 Responsabilità personale di chi accede**

L'utente autorizzato ad accedere al Laboratorio ADELE si impegna a (vedi allegato B):

- utilizzare i dati messi a disposizione per le sole finalità di ricerca dichiarate nella richiesta;

- non tentare in nessun modo e per alcun motivo di identificare le unità statistiche alle quali si riferiscono i dati messi a disposizione;

- non tentare in nessun modo e per alcun motivo di copiare, anche solo parzialmente, i dati messi a disposizione o i risultati delle proprie elaborazioni;

- rispettare le norme in materia di segreto statistico e di protezione dei dati personali;

- collaborare con gli esperti del Laboratorio e fornire tutte le informazioni necessarie ad una corretta interpretazione delle elaborazioni svolte e dell'output richiesto (vedi capitolo 5).

Chiunque si renda responsabile di violazioni degli impegni assunti nei confronti dell'Istat sarà passibile di denuncia alla competente autorità giudiziaria, oltre ad esporsi alle seguenti sanzioni:

- 1) interruzione del servizio;
- 2) diniego del diritto di accesso al Laboratorio per eventuali richieste successive;
- 3) segnalazione dei fatti all'istituzione di appartenenza per l'adozione delle conseguenti misure disciplinari.

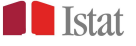

## <span id="page-12-0"></span>**CAPITOLO 5 Regole per il rilascio delle elaborazioni e la descrizione dell'output**

### <span id="page-12-1"></span>**5.1 La conclusione delle elaborazioni: la richiesta di rilascio dell'output e la sua descrizione**

Una volta concluse tutte le elaborazioni relative al progetto di ricerca, l'utente invia la propria richiesta di rilascio dell'output via email all'indirizzo [adele@istat.it.](mailto:adele@istat.it)

L'output di cui si chiede il rilascio dovrà essere valutato sotto il profilo della riservatezza statistica dagli esperti del Laboratorio ADELE. A tale fine, l'output deve essere salvato nella cartella "Work\Output" ed accompagnato da una dettagliata descrizione, redatta secondo la "Scheda per la descrizione dell'output" (allegato C), nella quale va specificato: lo scopo e le modalità dell'analisi, nome e contenuto dei file di output, i trattamenti effettuati sul data set originario e le eventuali (sub)popolazioni oggetto d'analisi, il significato di ciascuna variabile (per quelle derivate anche la definizione), ed ogni altra informazione si ritenesse utile ad una corretta interpretazione dei file di output. La descrizione dell'output deve essere sufficiente a comprenderlo (non è consentito il riferimento ad altre fonti quali, ad esempio, i file di sintassi utilizzati), e può essere fornita anche successivamente alle elaborazioni, per email: in questo caso la valutazione, e l'eventuale rilascio, saranno necessariamente differiti.

La cartella "Output" deve contenere solo i file di cui si chiede il rilascio, e la relativa descrizione.

È importante che la documentazione sia corretta ed esaustiva, e redatta secondo le indicazioni fornite, in modo da consentire al personale addetto di disporre delle informazioni utili a condurre la necessaria valutazione preventiva al rilascio: in caso di documentazione carente sarà necessario fornire le informazioni mancanti, eventualmente fissando ulteriori appuntamenti.

In ogni caso, il Laboratorio ADELE si riserva di chiedere ulteriori delucidazioni sull'output prodotto.

Si ricorda inoltre che **non è consentito il rilascio di output intermedi** (ovvero che non concludano il progetto).

## <span id="page-12-2"></span>**5.2 Regole per il rilascio dell'output al Laboratorio ADELE**

L'output è controllato dagli esperti del Laboratorio ADELE. Va tenuto presente che:

- l'output deve essere chiaramente ed estesamente documentato (vedi paragrafo 5.1);
- l'output deve essere redatto in modo da poter essere rilasciato così com'è, senza necessità di modifiche da parte del personale che ne effettua la valutazione: in caso di output non rilasciabile sarà necessario fissare ulteriori appuntamenti per rendere l'output rilasciabile;
- le tabelle e le statistiche descrittive devono essere limitate a quelle che a) supportano i modelli statistici o b) non sono ottenibili attraverso altri servizi o prodotti dell'Istituto (descritti nel i capitolo 1);
- al fine di consentirne la valutazione da parte del personale addetto, l'output deve essere preferibilmente fornito in file di testo, oppure in file Word o Excel, ma non nel formato proprietario delle applicazioni statistiche utilizzate; eventuali statistiche descrittive e tabelle devono essere fornite in formato Excel;
- è fortemente sconsigliato produrre risultati senza l'impiego dei pesi di riporto all'universo; tuttavia, ai fini della valutazione, gli utenti devono presentare (anche) le frequenze non pesate delle analisi; l'utente è invitato ad indicare se le proprie elaborazioni fanno uso di pesi standardizzati (normalizzati) e in che modo (se la normalizzazione è rispetto al totale della popolazione o a sottopopolazioni specifiche);
- il **volume** dell'output può essere considerato esso stesso una ragione di rifiuto al rilascio: l'output di cui si chiede il rilascio deve essere minimale e corrispondere a quanto sarà incluso nel lavoro che si intende divulgare; a titolo indicativo, viene suggerito un numero massimo di 30 pagine (~ 60Kb in ascii text format);
- **non è consentito il rilascio di output intermedi** (ovvero che non concludano il progetto);

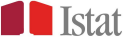

 prima del rilascio dell'output, lo staff del Laboratorio può avvalersi del parere del responsabile della rilevazione.

Si riportano di seguito alcune regole specifiche per i tipi di output più frequenti:

### **1) Statistiche descrittive e tabelle**

Si ricorda che le statistiche descrittive e le tabelle sono particolarmente problematiche sotto il profilo della riservatezza statistica, e costituiscono output rilasciato con carattere di eccezionalità; devono pertanto limitarsi all'essenziale. Sono in genere consentite le comuni statistiche descrittive di supporto ai modelli statistici.

Ciascun valore riportato nelle tabelle o nelle statistiche descrittive in genere, deve essere riferito ad almeno 10 unità.

In particolare:

- statistiche descrittive che riportino dati puntuali sulle singole unità (ad esempio massimo e minimo per variabili continue) non possono essere rilasciate;
- moda, mimino e massimo: possono essere rilasciati se le modalità che individuano sono assunte da almeno 10 unità;
- quantili: la mediana è considerata rilasciabile se riferita ad una distribuzione di almeno 50 unità; gli altri quantili non sono rilasciati salvo casi particolari da concordare;
- medie, rapporti e indicatori: questi output devono essere presentati nella loro forma disaggregata (ad esempio per le medie e i rapporti: separare numeratore e denominatore; medie di variabili dicotomiche: presentare anche il complemento, etc.); ciascun elemento deve essere corredato dal numero di unità (almeno 10) che concorrono a determinarne il valore; ciò vale anche per eventuali complementi, anch'essi da presentare in forma esplicita (ad esempio, se un indicatore riporta il valore del 95%, si deve poter verificare che anche il 5% corrisponda ad almeno 10 unità; stessa cosa per le medie delle variabili dicotomiche, etc.);
- tabelle di frequenza: non sono in ogni caso rilasciate tabelle con numerosità di cella inferiore alle 10 unità non pesate;
- tabelle di intensità: gli utenti devono specificare il numero di unità (almeno 10) che concorrono a determinare il valore di ciascuna cella (abbinare la relativa tabella di frequenza).

## **2) Grafici**

I grafici su variabili non continue devono essere corredati dalla corrispondente tabella di valori che rappresentano; questa sarà valutata secondo quanto specificato al punto precedente. I grafici su variabili continue devono essere salvati come immagini; saranno valutati in merito alla eventuale identificabilità delle unità statistiche rappresentate.

### **3) Regressioni**

Le unità coinvolte nella regressione devono essere almeno pari a 100. Vengono rilasciate solo le stime dei coefficienti e non i loro residui.

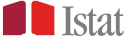

## <span id="page-14-0"></span>**CAPITOLO 6 Cambiamenti nel progetto di ricerca**

Qualora durante l'esecuzione di un progetto di ricerca presso il Laboratorio ADELE vi sia la necessità, al fine di completare le analisi, di apportare variazioni che riguardino, in particolare:

- l'aggiunta di soggetti incaricati di effettuare le analisi presso il Laboratorio;
- l'aggiunta di dati elementari relativi a rilevazioni ulteriori rispetto alla richiesta precedentemente autorizzata

sarà necessario ripresentare (secondo le modalità illustrate nel capitolo 2) il modulo di richiesta precedentemente autorizzato aggiungendo le nuove informazioni sui dati e/o sugli incaricati. Verrà quindi nuovamente avviato l'iter formale di autorizzazione del Presidente.

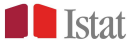

## <span id="page-15-0"></span>**CAPITOLO 7 Conclusione del progetto**

### <span id="page-15-1"></span>**7.1 Conclusione del progetto**

<span id="page-15-2"></span>Il progetto si intende concluso quando l'output delle elaborazioni viene rilasciato all'utente. Si ricorda che non è consentito il rilascio di output intermedi. I dati verranno mantenuti per un periodo di sei mesi salvo comunicazione da parte dell'utente all'indirizzo [adele@istat.it.](mailto:adele@istat.it)

Inoltre, un progetto si ritiene concluso trascorsi sei mesi in assenza di comunicazioni all'indirizzo [adele@istat.it](mailto:adele@istat.it) da parte del ricercatore.

In entrambi i casi, in ottemperanza alle norme in materia ed al fine di liberare risorse da destinare alla conduzione di altri progetti di ricerca, i file e le cartelle relativi ai progetti conclusi saranno cancellate e non saranno recuperabili.

### **7.2 Compilazione del questionario di valutazione sul Laboratorio**

Al termine di ciascun progetto agli utenti viene chiesto di rispondere facoltativamente a un breve questionario (vedi allegato E) finalizzato a valutare gli aspetti del servizio dal punto di vista dell'utente. Il modulo non fa riferimento a dati personali; le informazioni raccolte sono utilizzate esclusivamente per produrre dei report sulla qualità del servizio e non sono in alcun modo diffuse associandole a dati personali sugli utenti.

### <span id="page-15-3"></span>**7.3 Invio dei lavori scientifici riportanti l'output rilasciato**

L'utente che ha condotto elaborazioni al Laboratorio ADELE è tenuto a inviare via email all'indirizzo [adele@istat.it](mailto:adele@istat.it) una copia elettronica del lavoro in cui compare l'output rilasciato dal Laboratorio, ovvero qualsiasi forma di divulgazione dei risultati ottenuti usufruendo delle elaborazioni condotte presso il Laboratorio ADELE (ad esempio, articolo su rivista scientifica, libro o capitoli di libro, tesi di laurea o di dottorato, rapporto di ricerca, presentazione a conferenza, eccetera).

Inoltre, il ricercatore deve citare la fonte (Istat, Rilevazione cui si riferiscono i dati contenuti nel file) nei testi, nelle pubblicazioni e in ogni altra forma di divulgazione di studi, analisi ed elaborazioni di qualsiasi tipo realizzati utilizzando in tutto o in parte i risultati delle elaborazioni condotte presso il Laboratorio ADELE, specificando che le elaborazioni sono state condotte presso il Laboratorio per l'Analisi dei Dati ELEmentari dell'Istat, assicurando in ogni caso il rispetto della normativa in materia di tutela del segreto statistico e di protezione dei dati personali ed indicando altresì che i risultati delle analisi effettuate presso il Laboratorio sono di esclusiva responsabilità dell'autore, non costituiscono statistica ufficiale e non impegnano in alcun modo l'Istat. Infine, nel caso siano state condotte analisi senza l'utilizzo dei pesi di riporto all'universo, detta circostanza deve essere chiaramente illustrata nella divulgazione dei risultati.

Si fornisce il seguente testo come fac-simile:

I dati utilizzati nel presente lavoro sono di fonte Istat e relativi alla rilevazione….

Le elaborazioni sono state condotte presso il Laboratorio per l'Analisi dei Dati ELEmentari dell'Istat e nel rispetto della normativa in materia di tutela del segreto statistico e di protezione dei dati personali.

I risultati e le opinioni espresse sono di esclusiva responsabilità dell'autore, non costituiscono statistica ufficiale e non impegnano in alcun modo l'Istat.

Si precisa che le analisi sono state condotte senza utilizzare i pesi di riporto all'universo.

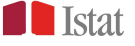

Al Presidente dell'Istat c/o Segreteria del Laboratorio ADELE Via Torino, 6 00184 Roma

### **MODULO DI RICHIESTA DI ACCESSO AL LABORATORIO DI ANALISI DI DATI ELEMENTARI**

#### **Sez. 1) RESPONSABILE DEL PROGETTO DI RICERCA<sup>1</sup>**

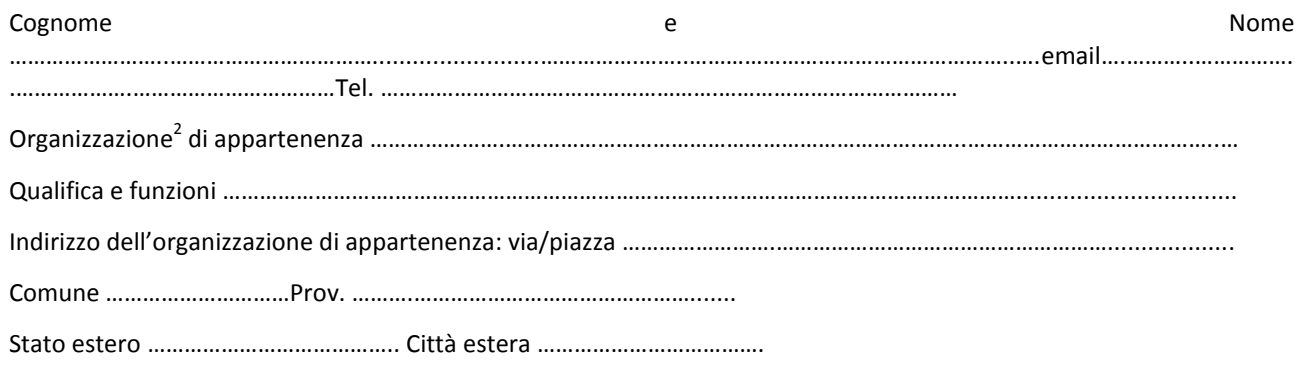

### **Sez. 2) EVENTUALE SOGGETTO INCARICATO DI ESEGUIRE LE ELABORAZIONI PRESSO L'ISTAT<sup>3</sup>**

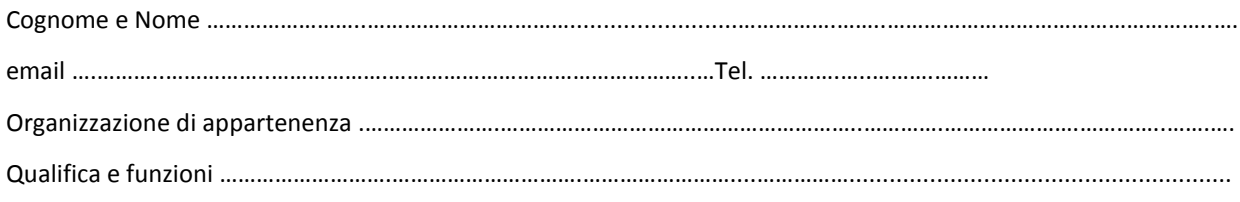

### **Sez. 3) OGGETTO DELLA RICHIESTA**

Dati elementari della/e rilevazione/i (per ogni rilevazione indicare i periodi di riferimento, ad esempio "Inserimento professionale dei laureati anni 2007 e 2011" )

…………………………………………………………………………………………………………………………………………………………………………….…

………………………………………………………………………………………………………………………………………………………………………….…… ………………………………………………………………………………………………………………………………………………………………………….……

#### **Sez. 3a) INADEGUATEZZA DEI FILE STANDARD, FILE PER LA RICERCA O MICRO.STAT**

Nel caso in cui siano disponibili per le rilevazioni richieste altri file di microdati dell'Istituto (File standard, File per la Ricerca o mIcro.STAT), motivarne di seguito la loro inadeguatezza rispetto alle proprie finalità di ricerca:

………………………………………………………………………………..………………………………………………………………………………………….……... ………………………………………………………………………………..………………………………………………………………………………………….……...

1

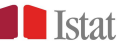

<sup>&</sup>lt;sup>1</sup> Soggetto titolare del progetto di ricerca che ha la responsabilità di osservanza delle norme contrattuali. Sono ammessi al Laboratorio: professori universitari (ordinari, associati, a contratto), ricercatori di università, istituti, enti di ricerca e soci di società scientifiche a cui si applica il Codice di deontologia e di buona condotta per i trattamenti di dati personali per scopi statistici e di ricerca scientifica effettuati al di fuori del SISTAN (allegato A.4 del d.lgs. n. 196/2003).

<sup>&</sup>lt;sup>2</sup> Nel caso in cui l'organizzazione richiedente non sia un'università, si chiede di evidenziare in particolare le finalità statistiche o di ricerca scientifica.

<sup>&</sup>lt;sup>3</sup> Compilare solo nel caso sia richiesto l'accesso al Laboratorio anche per persona differente dal "Responsabile" del progetto di ricerca. Si precisa che anche l'incaricato ha la responsabilità di osservanza delle norme contrattuali. In caso di più "incaricati" replicare la sezione.

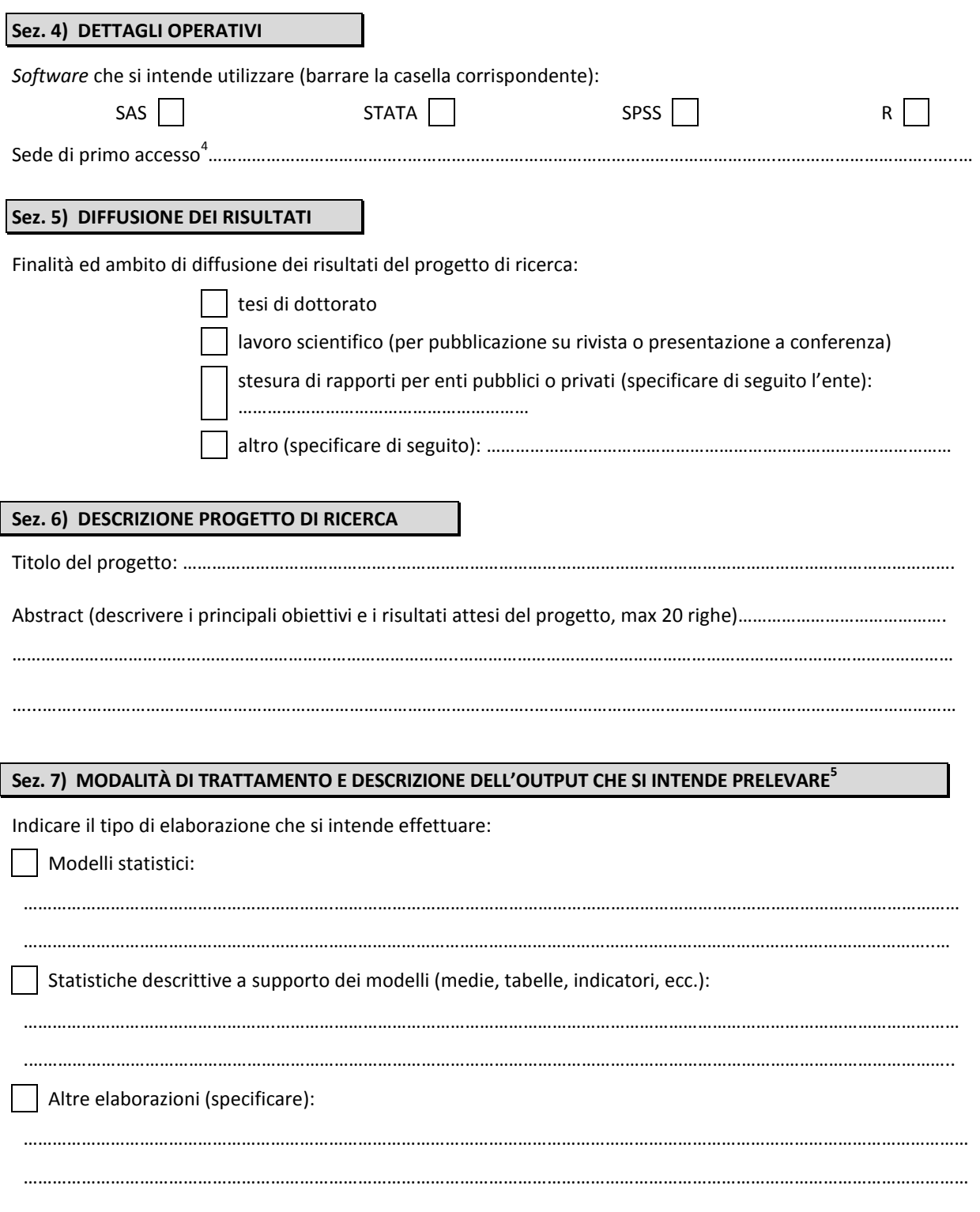

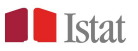

 4 Il servizio è erogato presso la sede dell'Istat di Roma in via Torino 6 ed anche presso le sedi territoriali dell'Istat (ad eccezione dell'Istituto

provinciale di Statistica della Provincia autonoma di Bolzano).<br><sup>5</sup> Si precisa che la descrizione qui resa è utilizzata ai fini della valutazione dell'ammissibilità della richiesta e non costituisce impegno alcuno per l'Istat al rilascio dell'output, ai sensi del punto 7 delle "Condizioni generali di utilizzo del Laboratorio ADELE".

Il sottoscritto (cognome, nome)

in qualità di responsabile del progetto di ricerca sopra descritto, attesta che:

- le informazioni riportate nel presente modulo sono complete e veritiere e che ogni loro variazione sarà tempestivamente comunicata all'Istat;
- l'attività di ricerca svolta rientra nell'ambito di applicazione del *Codice di deontologia e di buona condotta per i trattamenti di dati personali per scopi statistici e scientifici* (all. A.4 del d.lgs. 30 giugno 2003, n. 196 - *Codice in materia di protezione dei dati personali*);
- relativamente all'eventuale accesso a dati riferiti o riferibili ad imprese, né il sottoscritto, né gli eventuali incaricati ad eseguire le elaborazioni presso l'Istat versano in una delle situazioni di incompatibilità ovvero di conflitto di interessi sia attuale che potenziale previste dalla vigente legislazione in materia di tutela della concorrenza, nonché di tutela del segreto industriale e aziendale;
- dichiara inoltre di aver letto, compreso ed approvato le "Condizioni generali di utilizzo del Laboratorio ADELE" di seguito riportate e di impegnarsi ad adottare tutte le misure ed i comportamenti necessari alla loro corretta e completa osservanza.

Il sottoscritto è a conoscenza che, ai sensi dell'art. 76 del d.p.r. del 28 dicembre 2000, n. 445, le dichiarazioni mendaci, la falsità negli atti e l'uso di atti falsi sono puniti ai sensi del codice penale e delle leggi speciali.

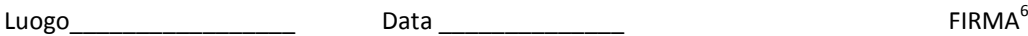

(*del responsabile del progetto di ricerca*)

#### **Informativa ai sensi dell'art. 13 del decreto legislativo 30 giugno 2003, n. 196**

I dati personali raccolti con il presente modulo saranno utilizzati esclusivamente per svolgere le operazioni necessarie ai fini della fornitura del servizio richiesto. Gli stessi dati saranno, altresì, conservati a fini di monitoraggio del sistema di gestione.

Titolare del trattamento dei dati personali è l'Istat; responsabile del trattamento è il Direttore centrale per lo sviluppo dei sistemi informativi e dei prodotti integrati, la gestione del patrimonio informativo e la valutazione della qualità [\(dciq@istat.it\)](mailto:dciq@istat.it), al quale è possibile rivolgersi anche per l'esercizio dei diritti di cui all'art. 7 del decreto legislativo 30 giugno 2003, n. 196

1

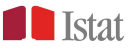

<sup>&</sup>lt;sup>6</sup> Il modulo deve essere accompagnato da copia fotostatica di un documento di identità del responsabile del progetto di ricerca (art. 38, D.P.R. n. 445 del 28/12/2000).

### **CONDIZIONI GENERALI DI UTILIZZO DEL LABORATORIO ADELE**

Si riportano di seguito le "Condizioni generali di utilizzo del Laboratorio ADELE"; ulteriori dettagli in merito all'erogazione del servizio sono inclusi nella "Guida all'utenza" disponibile on line sul sito web dell'Istituto, all'indirizzo: [www.istat.it/it/informazioni/per-i-ricercatori/laboratorio-adele.](http://www.istat.it/it/informazioni/per-i-ricercatori/laboratorio-adele)

- 1. Per esclusivi fini statistici e di ricerca scientifica, l'Istat consente ad utenti esterni specializzati, sulla base di apposita richiesta e previa presentazione di un progetto di ricerca, l'analisi dei dati elementari delle rilevazioni disponibili presso il Laboratorio ADELE. I dati comunicati sono il risultato di rilevazioni di titolarità dell'Istituto e sono privi di riferimenti identificativi diretti.
- 2. L'accesso al Laboratorio è subordinato alla verifica della sussistenza dei presupposti e delle condizioni fissati dalla normativa vigente (art. 7, comma 2, del *Codice di deontologia per i trattamenti di dati personali effettuati nell'ambito del Sistema statistico nazionale*) ed alla valutazione del progetto di ricerca presentato. Al fine di consentire tale valutazione, la descrizione del progetto deve mettere in evidenza le caratteristiche dell'analisi che rendono necessario l'utilizzo dei dati elementari e circoscrivere l'ambito di utilizzo dei risultati (ad esempio, se è finalizzato a una pubblicazione scientifica è necessario fornire gli elementi che la identificano).
- 3. Il Laboratorio non è abilitato in nessun caso al rilascio di dati elementari. L'obiettivo del Laboratorio è consentire di condurre analisi statistiche che per la propria natura necessitino dell'accesso ai dati elementari (ad esempio, modelli statistici), mentre tabelle e comuni statistiche descrittive non pubblicate dall'Istat sono generalmente ottenibili attraverso la procedura delle "Elaborazioni personalizzate". Pertanto, è necessario motivare la richiesta di tabelle e statistiche descrittive, limitate a quelle che a) supportano i modelli statistici o b) non sono ottenibili attraverso altri servizi o prodotti dell'Istituto, per le quali è inoltre richiesto che siano singolarmente specificate e descritte nella maniera più dettagliata possibile.
- 4. Il Laboratorio mette a disposizione degli utenti autorizzati, nell'ambito di un'apposita sala sorvegliata da personale specializzato, una postazione per le elaborazioni ed alcune applicazioni (SAS, SPSS, STATA, R, Microsoft Office). Ciascun utente trova nella postazione a lui dedicata i dati elementari richiesti (file ascii in formato tab-delimited) completi dei relativi metadati. Inoltre, è messa a disposizione degli utenti un'area di salvataggio, idonea a mantenere le elaborazioni parziali per un massimo di 6 mesi dall'ultimo utilizzo o contatto via email.
- 5. L'utente è autonomo: nella lettura dei dati, nell'utilizzo del software e dell'hardware, nell'elaborazione e analisi dei risultati.
- 6. È fatto assoluto divieto di introdurre nella sala utenti dati che possano consentire l'identificazione delle unità statistiche cui si riferiscono i dati elementari messi a disposizione, nonché di effettuare qualsiasi tentativo di identificazione degli stessi. Nessun dato o materiale può uscire dalla sala utenti al di fuori di quelli autorizzati ai sensi del successivo punto 7.
- 7. Qualsiasi tipo di input e di output deve essere preventivamente visionato dal personale addetto che, qualora non ravvisi violazioni al segreto statistico o alla riservatezza degli interessati, ne autorizza rispettivamente l'ingresso o l'uscita. Conseguentemente, non è previsto il rilascio di output intermedi della ricerca e i risultati delle elaborazioni finali saranno consegnati agli utenti qualche giorno dopo la conclusione delle stesse per consentire di effettuare le necessarie verifiche. L'utente si impegna altresì a collaborare col personale del Laboratorio, documentando le elaborazioni svolte e l'output richiesto secondo le indicazioni del personale addetto e fornendo comunque tutte le informazioni necessarie ad una corretta interpretazione dello stesso.
- 8. Chiunque si renda responsabile di violazioni degli impegni assunti nei confronti dell'Istat sarà passibile di denuncia alla competente autorità giudiziaria, oltre ad esporsi alle seguenti sanzioni:
	- a) interruzione del servizio;
	- b) diniego del diritto di accesso al Laboratorio per eventuali richieste successive;
	- c) segnalazione dei fatti all'istituzione di appartenenza per l'adozione delle conseguenti misure disciplinari.
- 9. Al Laboratorio ADELE si accede per appuntamento, da concordare per email con la sede di accesso scelta con almeno tre giorni di anticipo, e previa sottoscrizione di una dichiarazione di assunzione di responsabilità. Gli indirizzi email dei punti di accesso regionali al Laboratorio ed i relativi orari saranno comunicati all'utente per email. Per ulteriori informazioni, scrivere alla Segreteria Centrale[: adele@istat.it](mailto:adele@istat.it)
- 10. Il progetto di ricerca si intende concluso quando l'output delle elaborazioni viene rilasciato all'utente. Inoltre, un progetto si ritiene concluso trascorsi sei mesi in assenza di comunicazioni da parte dell'utente.

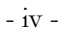

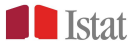

### **ASSUNZIONE DI RESPONSABILITÀ DA PARTE DEL SOGGETTO AUTORIZZATO AD ACCEDERE AL LABORATORIO ADELE**

Il/La sottoscritt..., in qualità di

Responsabile del progetto di ricerca descritto nel "Modulo di richiesta di accesso al Laboratorio di Analisi di Dati Elementari" sottoscritto in data …………….…….

Incaricato ad eseguire le elaborazioni relative al progetto di ricerca descritto nel "Modulo di richiesta di accesso al Laboratorio di Analisi di Dati Elementari" sottoscritto in data ………………….....

da……………….……..……………………………………………………………………………………………………………….

### SI IMPEGNA A

- utilizzare i dati messi a disposizione ed i risultati delle elaborazioni eseguite per le sole finalità di ricerca dichiarate nella richiesta di accesso al Laboratorio ADELE;
- non tentare in nessun modo e per alcun motivo di identificare le unità statistiche alle quali si riferiscono i dati messi a disposizione e a non consentire ad altri di compiere analoghi tentativi di identificazione;
- non tentare in nessun modo e per alcun motivo di copiare anche parzialmente i dati messi a disposizione o i risultati delle proprie elaborazioni;
- rispettare le norme in materia di segreto statistico e di protezione dei dati personali, nonché, relativamente ai dati riferiti o riferibili ad imprese, le norme in materia di segreto industriale e aziendale;
- operare in conformità al *Codice di deontologia e di buona condotta per i trattamenti di dati personali per scopi statistici e scientifici* (all. A.4 del d.lgs. 30 giugno 2003, n. 196 - *Codice in materia di protezione dei dati personali*);
- citare la fonte (Istat, Rilevazione cui si riferiscono i dati contenuti nel file) nei testi, nelle pubblicazioni e in ogni altra forma di divulgazione di studi, analisi ed elaborazioni di qualsiasi tipo realizzati utilizzando in tutto o in parte i risultati delle elaborazioni condotte presso il Laboratorio ADELE, assicurando in ogni caso il rispetto della normativa in materia di tutela del segreto statistico, di protezione dei dati personali, nonché, relativamente ai dati riferiti o riferibili ad imprese, le norme in materia di segreto industriale e aziendale, ed indicando altresì che la responsabilità delle analisi e delle elaborazioni eseguite non è da attribuire all'Istat; inoltre, nel caso siano state condotte analisi senza l'utilizzo dei pesi di riporto all'universo, detta circostanza deve essere chiaramente illustrata nella divulgazione dei risultati;
- inviare all'Istat (adele@istat.it) ogni informazione relativa alle attività ed iniziative di divulgazione scientifica nelle quali si faccia uso o riferimento ai risultati delle elaborazioni condotte presso il Laboratorio ADELE.

#### DICHIARA

- nel caso di accesso a dati riferiti o riferibili ad imprese, di non versare in nessuna delle situazioni di incompatibilità ovvero di conflitto di interessi sia attuale che potenziale previste dalla vigente legislazione in materia di tutela della concorrenza, nonché di tutela del segreto industriale e aziendale;
- di aver letto, compreso ed approvato le "Condizioni generali di utilizzo del Laboratorio ADELE" di seguito riportate.

Cognome……………………………………Nome………………………………………………..

Data………………………….Firma……….………………………………………………………

Documento d'identità……………………………………………………………………………….

#### **Informativa ai sensi dell'art. 13 del decreto legislativo 30 giugno 2003, n. 196**

I dati personali raccolti con il presente modulo saranno utilizzati esclusivamente per svolgere le operazioni necessarie ai fini della fornitura del servizio richiesto. Gli stessi dati saranno, altresì, conservati a fini di monitoraggio del sistema di gestione.

Titolare del trattamento dei dati personali è l'Istat; responsabile del trattamento è il Direttore centrale per lo sviluppo dei sistemi informativi e dei prodotti integrati, la gestione del patrimonio informativo e la valutazione della qualità [\(dciq@istat.it\)](mailto:dciq@istat.it), al quale possibile rivolgersi anche per l'esercizio dei diritti di cui all'art. 7 del decreto legislativo 30 giugno 2003, n. 196

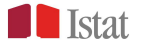

#### **CONDIZIONI GENERALI DI UTILIZZO DEL LABORATORIO ADELE**

Si riportano di seguito le "Condizioni generali di utilizzo del Laboratorio ADELE"; ulteriori dettagli in merito all'erogazione del servizio sono inclusi nella "Guida all'utenza" disponibile on line sul sito web dell'Istituto, all'indirizzo: [www.istat.it/it/informazioni/per-i-ricercatori/laboratorio-adele.](http://www.istat.it/it/informazioni/per-i-ricercatori/laboratorio-adele)

- 11. Per esclusivi fini statistici e di ricerca scientifica, l'Istat consente ad utenti esterni specializzati, sulla base di apposita richiesta e previa presentazione di un progetto di ricerca, l'analisi dei dati elementari delle rilevazioni disponibili presso il Laboratorio ADELE. I dati comunicati sono il risultato di rilevazioni di titolarità dell'Istituto e sono privi di riferimenti identificativi diretti.
- 12. L'accesso al Laboratorio è subordinato alla verifica della sussistenza dei presupposti e delle condizioni fissati dalla normativa vigente (art. 7, comma 2, del *Codice di deontologia per i trattamenti di dati personali effettuati nell'ambito del Sistema statistico nazionale*) ed alla valutazione del progetto di ricerca presentato. Al fine di consentire tale valutazione, la descrizione del progetto deve mettere in evidenza le caratteristiche dell'analisi che rendono necessario l'utilizzo dei dati elementari e circoscrivere l'ambito di utilizzo dei risultati (ad esempio, se è finalizzato a una pubblicazione scientifica è necessario fornire gli elementi che la identificano).
- 13. Il Laboratorio non è abilitato in nessun caso al rilascio di dati elementari. L'obiettivo del Laboratorio è consentire di condurre analisi statistiche che per la propria natura necessitino dell'accesso ai dati elementari (ad esempio, modelli statistici), mentre tabelle e comuni statistiche descrittive non pubblicate dall'Istat sono generalmente ottenibili attraverso la procedura delle "Elaborazioni personalizzate". Pertanto, è necessario motivare la richiesta di tabelle e statistiche descrittive, limitate a quelle che a) supportano i modelli statistici o b) non sono ottenibili attraverso altri servizi o prodotti dell'Istituto, per le quali è inoltre richiesto che siano singolarmente specificate e descritte nella maniera più dettagliata possibile.
- 14. Il Laboratorio mette a disposizione degli utenti autorizzati, nell'ambito di un'apposita sala sorvegliata da personale specializzato, una postazione per le elaborazioni ed alcune applicazioni (SAS, SPSS, STATA, R, Microsoft Office). Ciascun utente trova nella postazione a lui dedicata i dati elementari richiesti (file ascii in formato tab-delimited) completi dei relativi metadati. Inoltre, è messa a disposizione degli utenti un'area di salvataggio, idonea a mantenere le elaborazioni parziali per un massimo di 6 mesi dall'ultimo utilizzo o contatto via email.
- 15. L'utente è autonomo: nella lettura dei dati, nell'utilizzo del software e dell'hardware, nell'elaborazione e analisi dei risultati.
- 16. È fatto assoluto divieto di introdurre nella sala utenti dati che possano consentire l'identificazione delle unità statistiche cui si riferiscono i dati elementari messi a disposizione, nonché di effettuare qualsiasi tentativo di identificazione degli stessi. Nessun dato o materiale può uscire dalla sala utenti al di fuori di quelli autorizzati ai sensi del successivo punto 7.
- 17.Qualsiasi tipo di input e di output deve essere preventivamente visionato dal personale addetto che, qualora non ravvisi violazioni al segreto statistico o alla riservatezza degli interessati, ne autorizza rispettivamente l'ingresso o l'uscita. Conseguentemente, non è previsto il rilascio di output intermedi della ricerca e i risultati delle elaborazioni finali saranno consegnati agli utenti qualche giorno dopo la conclusione delle stesse per consentire di effettuare le necessarie verifiche. L'utente si impegna altresì a collaborare col personale del Laboratorio, documentando le elaborazioni svolte e l'output richiesto secondo le indicazioni del personale addetto e fornendo comunque tutte le informazioni necessarie ad una corretta interpretazione dello stesso.
- 18. Chiunque si renda responsabile di violazioni degli impegni assunti nei confronti dell'Istat sarà passibile di denuncia alla competente autorità giudiziaria, oltre ad esporsi alle seguenti sanzioni:
	- d) interruzione del servizio;
	- e) diniego del diritto di accesso al Laboratorio per eventuali richieste successive;
	- f) segnalazione dei fatti all'istituzione di appartenenza per l'adozione delle conseguenti misure disciplinari.
- 19. Al Laboratorio ADELE si accede per appuntamento, da concordare per email con la sede di accesso scelta con almeno tre giorni di anticipo, e previa sottoscrizione di una dichiarazione di assunzione di responsabilità. Gli indirizzi email dei punti di accesso regionali al Laboratorio ed i relativi orari saranno comunicati all'utente per email. Per ulteriori informazioni, scrivere alla Segreteria Centrale[: adele@istat.it](mailto:adele@istat.it)
- 20. Il progetto di ricerca si intende concluso quando l'output delle elaborazioni viene rilasciato all'utente. Inoltre, un progetto si ritiene concluso trascorsi sei mesi in assenza di comunicazioni da parte dell'utente.

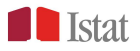

## **SCHEDA PER LA DESCRIZIONE DELL'OUTPUT**

### **DATI UTILIZZATI**

Specificare, tra i dati forniti, quelli effettivamente utilizzati nelle elaborazioni di cui si chiede il rilascio: indicare il nome ed il periodo di riferimento della/e rilevazione/i utilizzate e specificare eventuali file di dati esterni impiegati nell'elaborazione.

### **DESCRIZIONE DELLE VARIABILI / INDICATORI**

Riportare il nome ed una breve descrizione delle variabili utilizzate. Nel caso di variabili non presenti nelle basi di dati originarie (riclassificazioni effettuate dall'utente, variabili esterne etc.) oltre al nome ed alla descrizione, riportare il significato delle modalità assunte (o il procedimento di costruzione, soprattutto nel caso in cui la variabile assuma valori in funzione di altre variabili).

### **FILE DI OUTPUT**

Riportare il nome e la struttura (esempio: file excel con un foglio per anno considerato) dei file di output dei quali si richiede il rilascio, fornendo una descrizione sintetica del contenuto.

### **ELABORAZIONI EFFETTUATE**

Descrivere le singole elaborazioni effettuate, fornendone una descrizione breve ma esauriente.

È utile associare una denominazione a ciascuna elaborazione e riportarla nel file di output, così da poterne garantire una non equivoca identificazione ed interpretazione.

### **FILTRI SULLE UNITÀ**

Per ciascuna elaborazione (o gruppo di elaborazioni) specificare i filtri applicati alla popolazione di partenza e la numerosità delle osservazioni coinvolte.

Notare che è necessario specificare esattamente la numerosità effettiva in ogni elaborazione, anche nel caso di riduzioni della numerosità dovute alla presenza di valori mancanti in una o più delle variabili adoperate.

### **SISTEMA DI PESI**

Specificare il sistema di pesi eventualmente utilizzato e se questo varia tra le diverse elaborazioni. Nel caso si faccia uso di pesi standardizzati (normalizzati), specificare se la normalizzazione è rispetto al totale della popolazione o a sottopopolazioni specifiche.

Notare che nel caso si richieda il rilascio di output pesato, lo stesso deve essere presentato anche in versione non pesata per consentirne la valutazione.

#### **NOTE**

Riportare ogni altra informazione si ritenesse utile ad una corretta interpretazione dei file di output.

Il richiedente: \_\_\_\_\_\_\_\_\_\_\_\_\_\_\_\_\_\_\_\_\_\_\_\_ Data: \_\_\_/\_\_\_/\_\_\_\_\_

**N.B.:** la descrizione dell'output deve essere sufficiente a comprenderlo; non è consentito il riferimento ad altre fonti (quali, ad esempio, i file di sintassi utilizzati).

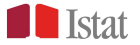

### **SCHEDA PER LA DESCRIZIONE FILE DI DATI ESTERNI**

#### **DESCRIZIONE DEL FILE**

Indicare il nome, il tipo ed eventualmente la struttura (esempio: file excel con un foglio per anno considerato) del file di dati del quale si richiede il caricamento. Descriverne quindi sinteticamente il contenuto.

### **ORIGINE DEI DATI**

Riportare in questa sezione le fonti di provenienza dei dati presenti nel file (ente, rilevazione, anno etc.).

### **DESCRIZIONE DELLE VARIABILI**

Fornire un elenco delle variabili presenti nel file. Riportare, accanto al nome, una breve descrizione della variabile, specificando se si tratta di riclassificazioni di variabili presenti nei dati forniti dal Laboratorio. Nel caso di indicatori, riportare il significato delle modalità assunte o il procedimento seguito per la costruzione.

#### **RELAZIONI TRA LE VARIABILI**

Specificare, in questa sezione, eventuali relazioni tra le variabili presenti nel file.

### **NECESSITA' DI UTILIZZO**

Motivare la necessità di disporre del file in oggetto e specificare in quali analisi/elaborazioni si intende utilizzarlo.

#### **NOTE**

Riportare ogni altra informazione si ritenesse utile ad una corretta interpretazione dei suddetti file.

Il richiedente: \_\_\_\_\_\_\_\_\_\_\_\_\_\_\_\_\_\_\_\_\_\_\_\_ Data: \_\_\_/\_\_\_/\_\_\_\_\_

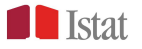

## **QUESTIONARIO DI VALUTAZIONE DEL LABORATORIO ADELE**

Barrare la casella o la lettera prescelta LEGENDA: I = Insufficiente; S = Sufficiente; B = Buono; O = Ottimo

### **PROCEDURA DI ACCESSO**

1) Come è venuto/a a conoscenza del Laboratorio Eventi Istat/Sistan □ Sito Internet Istat Altri utenti del Laboratorio Altro ………………………………………. 2) Chiarezza degli obiettivi del servizio reso dal Laboratorio IS BO 3) Richiesta di accesso a) Comprensibilità del modulo di richiesta di accesso ISS BO b) Chiarezza della Guida all'Utenza I S B O c) Informazioni pratiche su come richiedere l'accesso ISS BO 4) Osservazioni e suggerimenti

\_\_\_\_\_\_\_\_\_\_\_\_\_\_\_\_\_\_\_\_\_\_\_\_\_\_\_\_\_\_\_\_\_\_\_\_\_\_\_\_\_\_\_\_\_\_\_\_\_\_\_\_\_\_\_\_\_\_\_\_\_\_\_\_\_\_\_\_\_\_\_\_\_\_\_\_\_\_\_\_ \_\_\_\_\_\_\_\_\_\_\_\_\_\_\_\_\_\_\_\_\_\_\_\_\_\_\_\_\_\_\_\_\_\_\_\_\_\_\_\_\_\_\_\_\_\_\_\_\_\_\_\_\_\_\_\_\_\_\_\_\_\_\_\_\_\_\_\_\_\_\_\_\_\_\_\_\_\_\_\_ \_\_\_\_\_\_\_\_\_\_\_\_\_\_\_\_\_\_\_\_\_\_\_\_\_\_\_\_\_\_\_\_\_\_\_\_\_\_\_\_\_\_\_\_\_\_\_\_\_\_\_\_\_\_\_\_\_\_\_\_\_\_\_\_\_\_\_\_\_\_\_\_\_\_\_\_\_\_\_\_ \_\_\_\_\_\_\_\_\_\_\_\_\_\_\_\_\_\_\_\_\_\_\_\_\_\_\_\_\_\_\_\_\_\_\_\_\_\_\_\_\_\_\_\_\_\_\_\_\_\_\_\_\_\_\_\_\_\_\_\_\_\_\_\_\_\_\_\_\_\_\_\_\_\_\_\_\_\_\_\_ \_\_\_\_\_\_\_\_\_\_\_\_\_\_\_\_\_\_\_\_\_\_\_\_\_\_\_\_\_\_\_\_\_\_\_\_\_\_\_\_\_\_\_\_\_\_\_\_\_\_\_\_\_\_\_\_\_\_\_\_\_\_\_\_\_\_\_\_\_\_\_\_\_\_\_\_\_\_\_\_

#### **UTILIZZO DEL SERVIZIO**

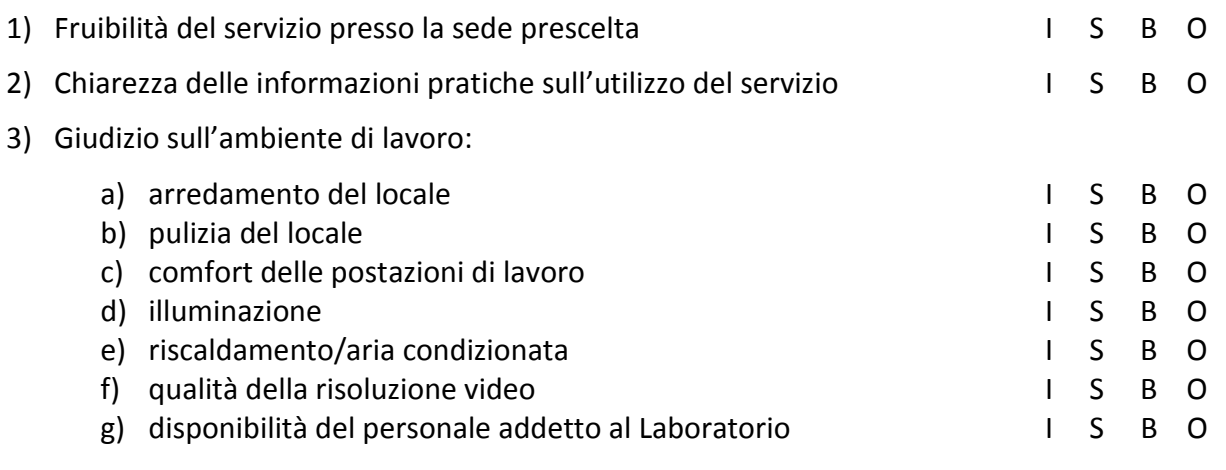

4) Osservazioni e suggerimenti

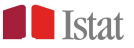

\_\_\_\_\_\_\_\_\_\_\_\_\_\_\_\_\_\_\_\_\_\_\_\_\_\_\_\_\_\_\_\_\_\_\_\_\_\_\_\_\_\_\_\_\_\_\_\_\_\_\_\_\_\_\_\_\_\_\_\_\_\_\_\_\_\_\_\_\_\_\_\_\_\_\_\_\_\_\_\_ \_\_\_\_\_\_\_\_\_\_\_\_\_\_\_\_\_\_\_\_\_\_\_\_\_\_\_\_\_\_\_\_\_\_\_\_\_\_\_\_\_\_\_\_\_\_\_\_\_\_\_\_\_\_\_\_\_\_\_\_\_\_\_\_\_\_\_\_\_\_\_\_\_\_\_\_\_\_\_\_ \_\_\_\_\_\_\_\_\_\_\_\_\_\_\_\_\_\_\_\_\_\_\_\_\_\_\_\_\_\_\_\_\_\_\_\_\_\_\_\_\_\_\_\_\_\_\_\_\_\_\_\_\_\_\_\_\_\_\_\_\_\_\_\_\_\_\_\_\_\_\_\_\_\_\_\_\_\_\_\_ \_\_\_\_\_\_\_\_\_\_\_\_\_\_\_\_\_\_\_\_\_\_\_\_\_\_\_\_\_\_\_\_\_\_\_\_\_\_\_\_\_\_\_\_\_\_\_\_\_\_\_\_\_\_\_\_\_\_\_\_\_\_\_\_\_\_\_\_\_\_\_\_\_\_\_\_\_\_\_\_

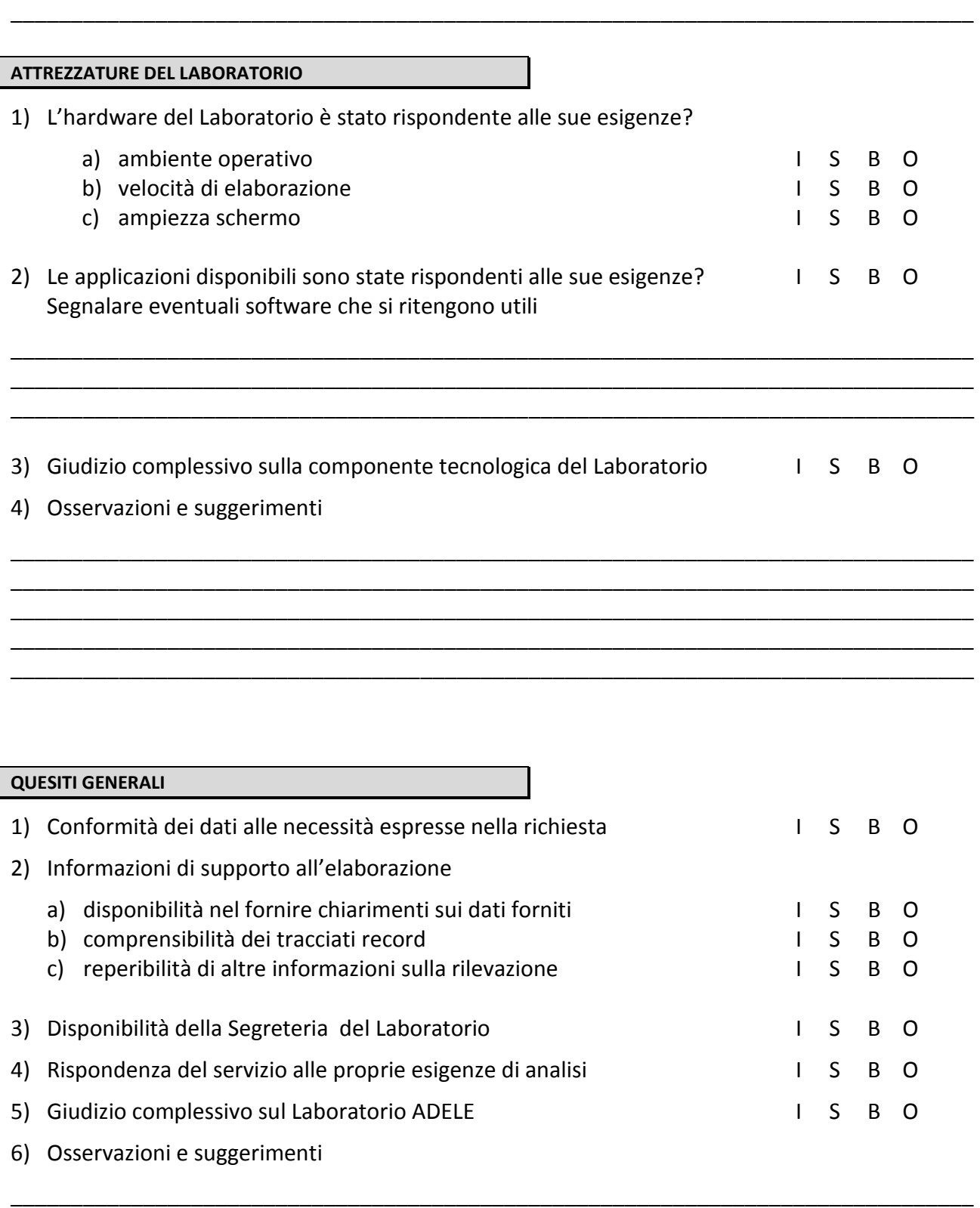

Data:  $\frac{1}{\sqrt{2\pi}}$ 

\_\_\_\_\_\_\_\_\_\_\_\_\_\_\_\_\_\_\_\_\_\_\_\_\_\_\_\_\_\_\_\_\_\_\_\_\_\_\_\_\_\_\_\_\_\_\_\_\_\_\_\_\_\_\_\_\_\_\_\_\_\_\_\_\_\_\_\_\_\_\_\_\_\_\_\_\_\_\_\_ \_\_\_\_\_\_\_\_\_\_\_\_\_\_\_\_\_\_\_\_\_\_\_\_\_\_\_\_\_\_\_\_\_\_\_\_\_\_\_\_\_\_\_\_\_\_\_\_\_\_\_\_\_\_\_\_\_\_\_\_\_\_\_\_\_\_\_\_\_\_\_\_\_\_\_\_\_\_\_\_ \_\_\_\_\_\_\_\_\_\_\_\_\_\_\_\_\_\_\_\_\_\_\_\_\_\_\_\_\_\_\_\_\_\_\_\_\_\_\_\_\_\_\_\_\_\_\_\_\_\_\_\_\_\_\_\_\_\_\_\_\_\_\_\_\_\_\_\_\_\_\_\_\_\_\_\_\_\_\_\_ \_\_\_\_\_\_\_\_\_\_\_\_\_\_\_\_\_\_\_\_\_\_\_\_\_\_\_\_\_\_\_\_\_\_\_\_\_\_\_\_\_\_\_\_\_\_\_\_\_\_\_\_\_\_\_\_\_\_\_\_\_\_\_\_\_\_\_\_\_\_\_\_\_\_\_\_\_\_\_\_